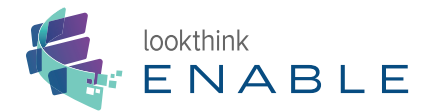

# **Self-Guided Virtual Event Accessibility Audit**

## **What to Check**

### **Media**

1. Are visuals within your experience flashing or moving? How frequently?

 $\rightarrow$  Aim for fewer than 3 flashes/second

- 2. Does video content play automatically?
- 3. Can video and audio content be played and paused by the user?
- 4. Is certain information only available in audio or video format?

 $\rightarrow$  Does audio have a transcript? Do videos have captioning? Descriptive narration?

- 5. Is audio clear and easily understood?
- 6. Can your video player be controlled via keyboard?

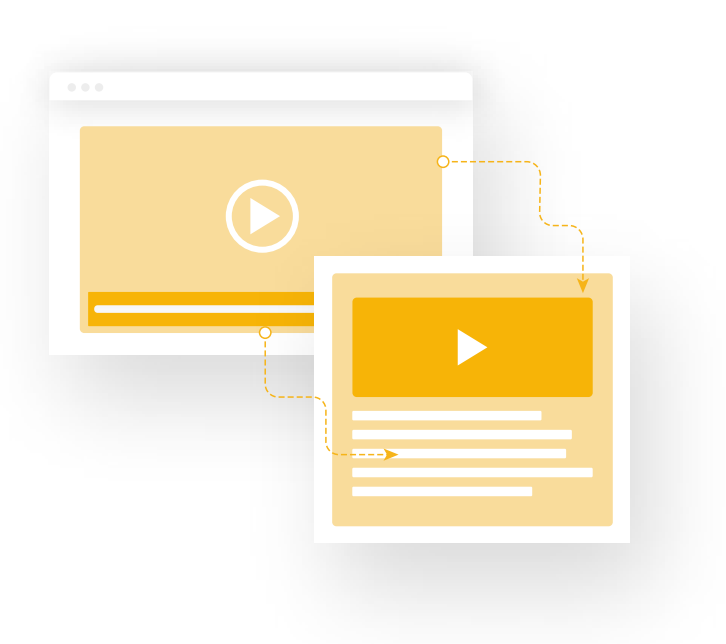

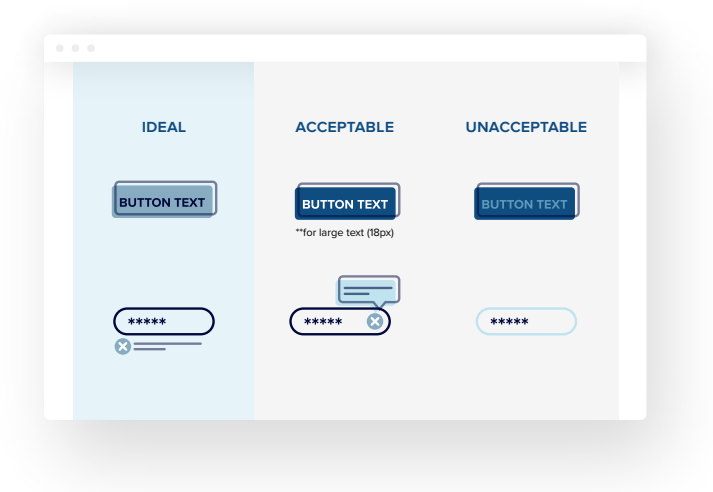

### **Visual Design**

- 1. Is content organized in a logical layout?
- 2. Is your typography readable?
	- $\longrightarrow$  Consider the typeface you are using, the font size, and the space between lines of text.
- 3. Does text have enough contrast with backgrounds?
	- $\longrightarrow$  The browser extensions below simulate various vision deficiencies. If you have a hard time reading what your text says, you have a contrast issue.

Vision deficiency browser extension for Chrome Vision deficiency browser extension for Firefox

- 4. Are you using only color to signify important information or actions?
	- $\rightarrow$  E.g. on a form, if a red border on a field is the only indication that the field is invalid -- this isn't compliant

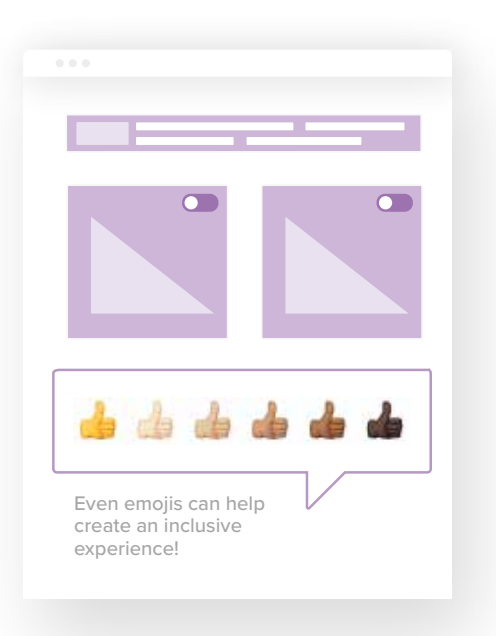

### **Content and Inclusivity**

- 1. Are you using clear, jargon-free language?
- 2. How are you talking about people?
	- $\longrightarrow$  Watch out for gendered colloquialisms like "you guys" Use "person first" language for disabilities -- e.g. "a person who is…"
- 3. What message do the images on your site send? If you are using people as subjects, are a diverse group of people represented?
- 4. What kind of information are you collecting? What kind of flexibility are you allowing respondents in what and how they answer? Keep in mind:
	- $\longrightarrow$  Gender identification options, citizenship status, race/ethnicity

## **Visual Impairment Accommodations**

- 1. Increase your browser zoom up to 200% -- Can you still see everything? Is any information lost? Anything you can't access?
- 2. Use your site with a screen reader
	- $\longrightarrow$  Macs have VoiceOver; Windows have Narrator Use an extension like Alt Text Tester to check for alt-text on images. Is alt-text clear and descriptive? Is important information available to screen readers?

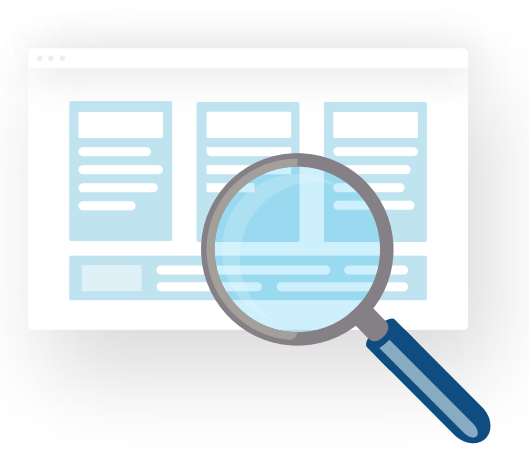

### **Mobile**

- 1. Can all important information be accessed on a mobile device?
- 2. Does the experience work in both portrait and landscape mode?
- 3. Are buttons large enough to easily touch?

### **Keyboard Navigation**

Try to navigate your event using only tab key, arrow keys, space bar:

- 1. Is information presented in a logical order?
- 2. Can you access every part of the experience?
- 3. Does applicable content have clear focus states?

#### **Code Compliance**

1. Run axe DevTools or another accessibility widget to assess.

#### **NOT LIKING WHAT YOU FIND?**

#### **Not sure how to get started?**

Contact LookThink for a professional accessibility audit and remediation plan.

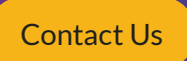

#### **SOURCES**

- 1. Chrome Web Store, <https://chrome.google.com/webstore/detail/ nocoffee/jjeeggmbnhckmgdhmgdckeigabjfbddl?hl=en-US>
- 2. Firefox Browser Add-Ons, <https://addons.mozilla.org/en-US/firefox/ addon/nocoffee>
- 3. Deque University, <https://dequeuniversity.com/screenreaders/ voiceover-keyboard-shortcuts>
- 4. Microsoft Support, <https://support.microsoft.com/en-us/help/22798/ windows-10-complete-guide-to-narrator>
- 5. Chrome Web Store, <https://chrome.google.com/webstore/detail/alttext-tester/koldhcllpbdfcdpfpbldbicbgddglodk?hl=en>
- 6. Deque University, <https://www.deque.com/axe/browser-extensions/>